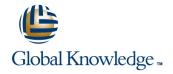

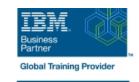

# z/OS REXX Programming Workshop

Duration: 5 Days Course Code: ES52G Delivery Method: Virtual Learning

#### Overview:

This course is designed to teach you the basic skills required to write programs using the REXX language in z/OS. The course covers the TSO extensions to REXX and interaction with other environments such as the MVS console, running REXX in batch jobs, and compiling REXX.

#### Virtual Learning

This interactive training can be taken from any location, your office or home and is delivered by a trainer. This training does not have any delegates in the class with the instructor, since all delegates are virtually connected. Virtual delegates do not travel to this course, Global Knowledge will send you all the information needed before the start of the course and you can test the logins.

## **Target Audience:**

People who need to write and maintain REXX programs in the z/OS system environment.

# Objectives:

- Write programs using the REXX language
- Use various data parsing techniques
- Use built-in REXX functions
- Create user-defined internal and external functions and subroutines
- Issue host commands from within REXX execs

- Code programs that read and write data sets
- Use instructions and commands that manipulate the data stack
- Use REXX debugging tools
- Write error-handling routines

## Prerequisites:

You should be able to:

- Code basic Job Control Language statements
- Code in a programming language
- Create, alter, and delete data sets using TSO These skills can be developed by taking:
- Fundamental System Skills of z/OS (ES10)
- A programming language course

#### Content:

#### Day 1

- (01:00) Unit 1 Introduction
- (01:30) Unit 2 Getting started with REXX (start)
- (01:00) Lab exercise 1
- (01:00) Unit 2 Getting started with REXX (finish)
- (01:00) Lab exercise 2
- (01:30) Unit 3 Programming in REXX (start)

## Day 2

- (01:00) Lab exercise 3
- (01:30) Unit 3 Programming in REXX (finish)
- (01:00) Lab exercise 4
- (01:00) Unit 4 Functions and subroutines (start)
- (02:00) Lab exercise 5

#### Day 3

- (01:00) Unit 4 Functions and subroutines (finish)
- (01:00) Lab exercise 6
- (01:30) Unit 5 Debugging and error handling
- (01:00) Lab exercise 7
- (01:00) Unit 6 Executing host commands
- (01:30) Lab exercise 8

### Day 4

- (01:30) Unit 7 Compound variables and the data stack
- (01:30) Lab exercise 9
- (01:30) Unit 8 Reading and writing data sets in REXX
- (01:00) Lab exercise 10
- (01:30) Unit 9 The parse instruction

### Day 5

- (01:30) Lab exercise 11
- (01:30) Unit 10 Using REXX: REXX compiler, REXX in batch, MVS console commands
- (01:00) Lab exercise 12

## **Further Information:**

For More information, or to book your course, please call us on Head Office 01189 123456 / Northern Office 0113 242 5931 <a href="mailto:info@globalknowledge.co.uk">info@globalknowledge.co.uk</a>

www.globalknowledge.com/en-gb/

Global Knowledge, Mulberry Business Park, Fishponds Road, Wokingham Berkshire RG41 2GY UK